# EDAPP USER GUIDE

## What is EdApp?

- Microlearning training tool that incorporates:
  - $\circ$  Rapid Refreshers
  - $\circ$  Courses
  - $\circ~$  Interactive mini lessons with gamification
- Download the mobile app to your mobile device, or use the <u>web app</u> to complete training on your desktop or laptop computer
- Upon course completion, download a certificate to have for your own records.

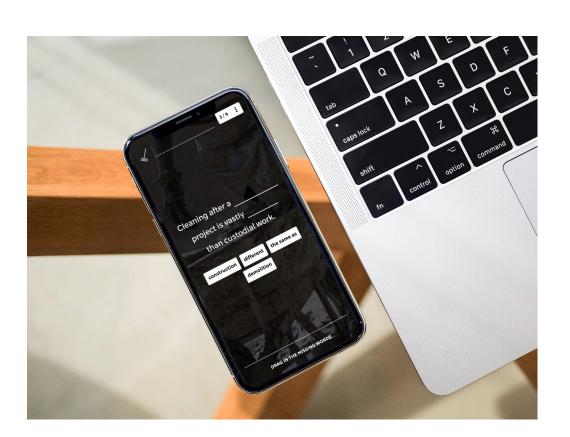

### **Getting Started:**

# **Step 1:** Find EdApp using one of the below options -

- Use the QR code to the right to Download EdApp to your mobile device
- Go to the web address: <u>https://web.edapp.com/#login</u>

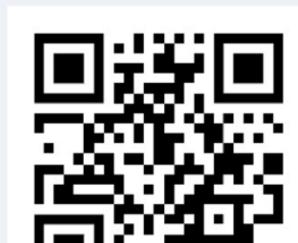

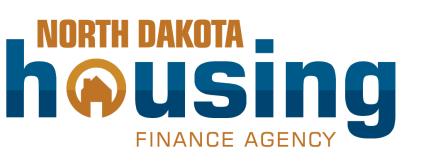

**Note:** You can use both web browser and mobile application to access EdApp lessons

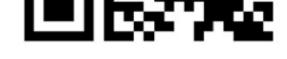

### Step 2: At the login screen, click SIGN IN

To login, enter:

- username: [Your email address]<sup>\*</sup>
- password: NDHFA2022

\*Please use the email address through which you received this message.

## **Step 3:** Begin completing **Quizzes and Courses**

Access **Courses** from the top menu bar, and click on any content to begin.

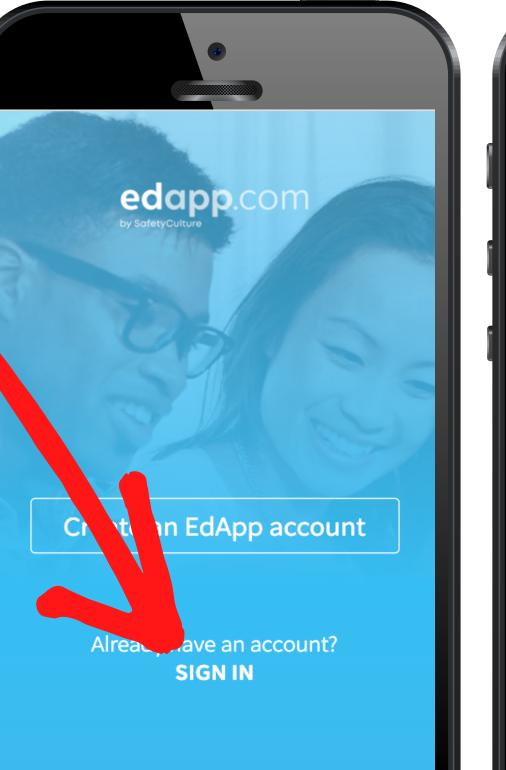

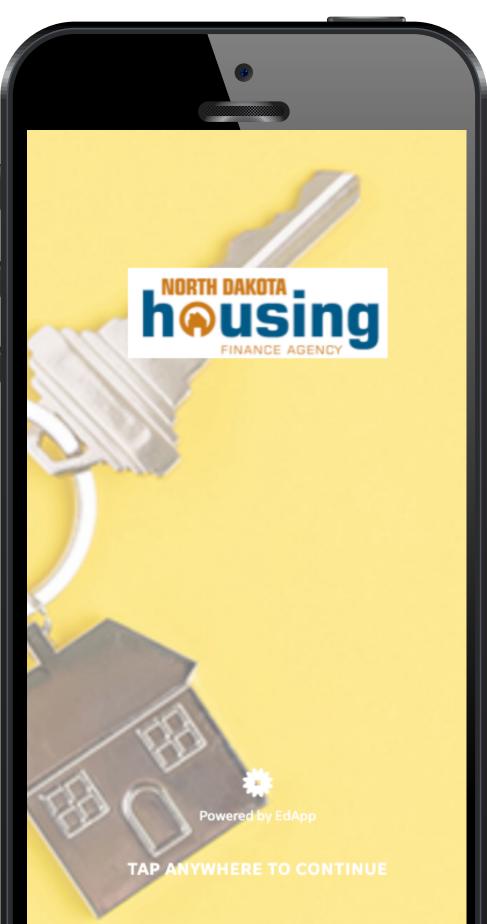

Page 1 of 2

# EDAPP USER GUIDE

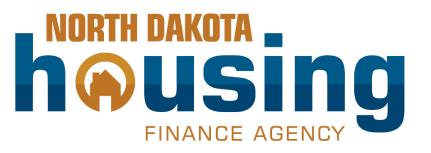

### Click the Menu Icon to see all user tabs

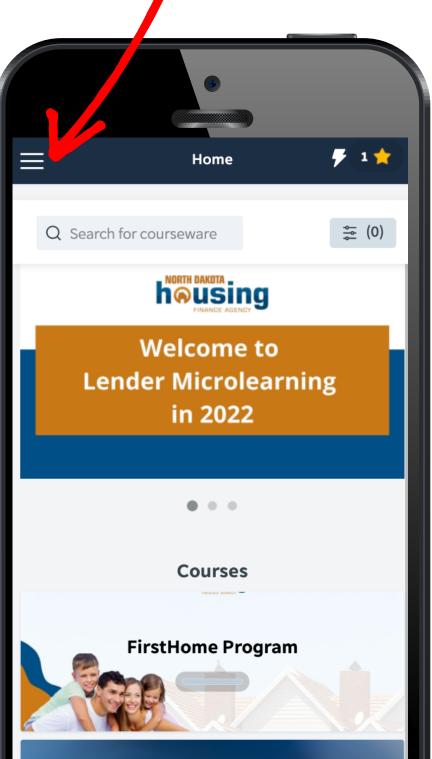

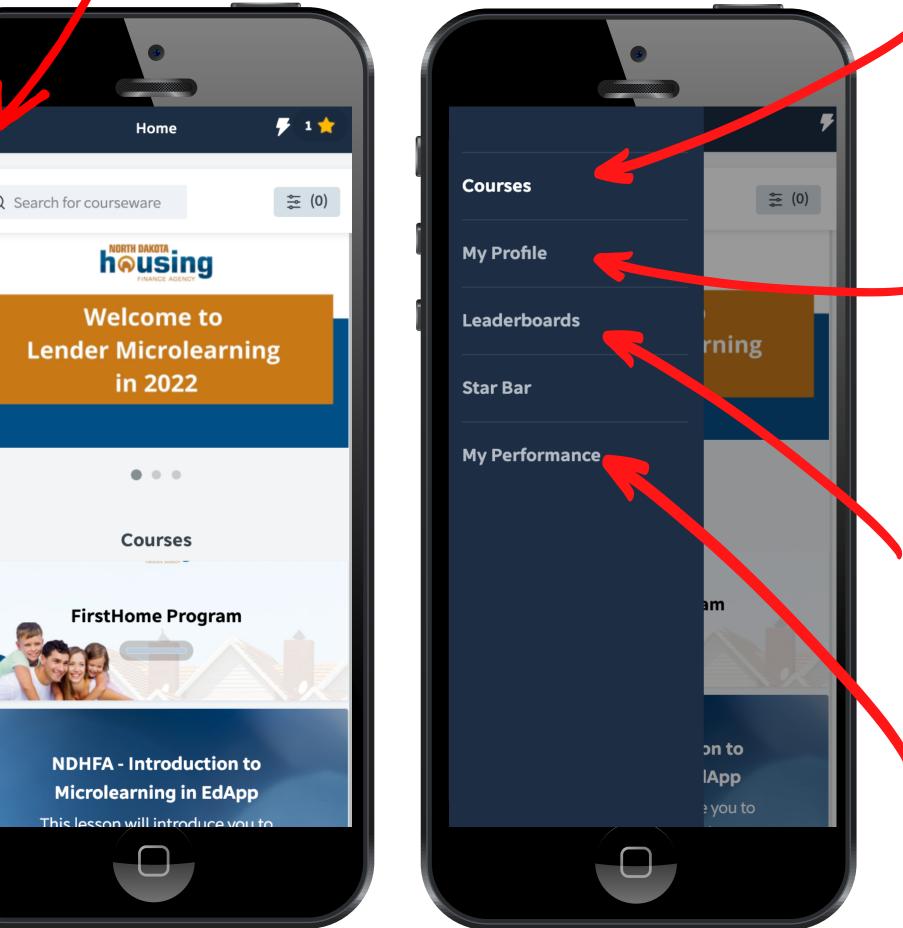

**Courses:** Dashboard housing all available training content.

**My Profile:** Change your password, view achievements and change App language here.

Leaderboards: Complete courses and earn points, then see where you stand in the rankings of others taking this training.

**My Performance:** View all courses that you completed or have yet to complete.

#### When you are assigned a Course or Playlist:

- Access the course from your Course dashboard.
- Click on the course you would like to complete, then access the lessons within that course.
- Each EdApp lesson provides detailed information and incorporates dynamic visuals and fun quizzes to help you learn about our homeownership programs and to help you retain the information.

#### How it works:

- You will begin with an Introduction to NDHFA and our Purchase Assistance Programs (Start and DCA), and then move through a seven-part series for the FirstHome program.
- HomeAccess and North Dakota Roots courses will be added in April 2022.
- While, EdApp courses will replace the videos that were available on the Lender Dashboard on NDHFA's website, they will not replace our faceto-face training

### Support:

For any questions related to EdApp:

Reach out to your program administrator | Access EdApp user FAQ at https://support.edapp.com | support@edapp.com